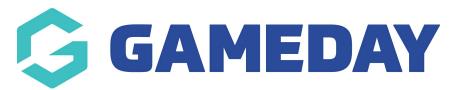

## How do I find a Setup Key for the Courtside App?

Last Modified on 07/12/2023 3:52 pm AEDT

Firstly, login to your Online Membership Database - If you don't have your login details please contact your State Governing Body or Association.

Click on **Details** below the organisation's logo.

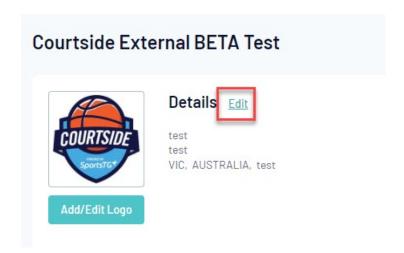

Scroll down to the bottom of the details page. You will find the **Setup Id** against the **Courtside Setup Key**.

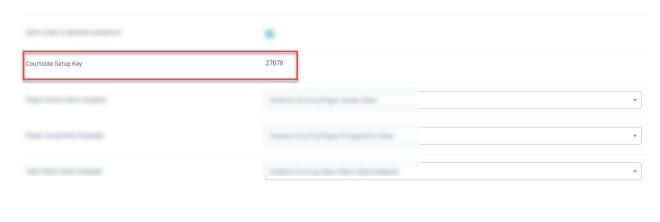